## Using the Drupal Text Editor

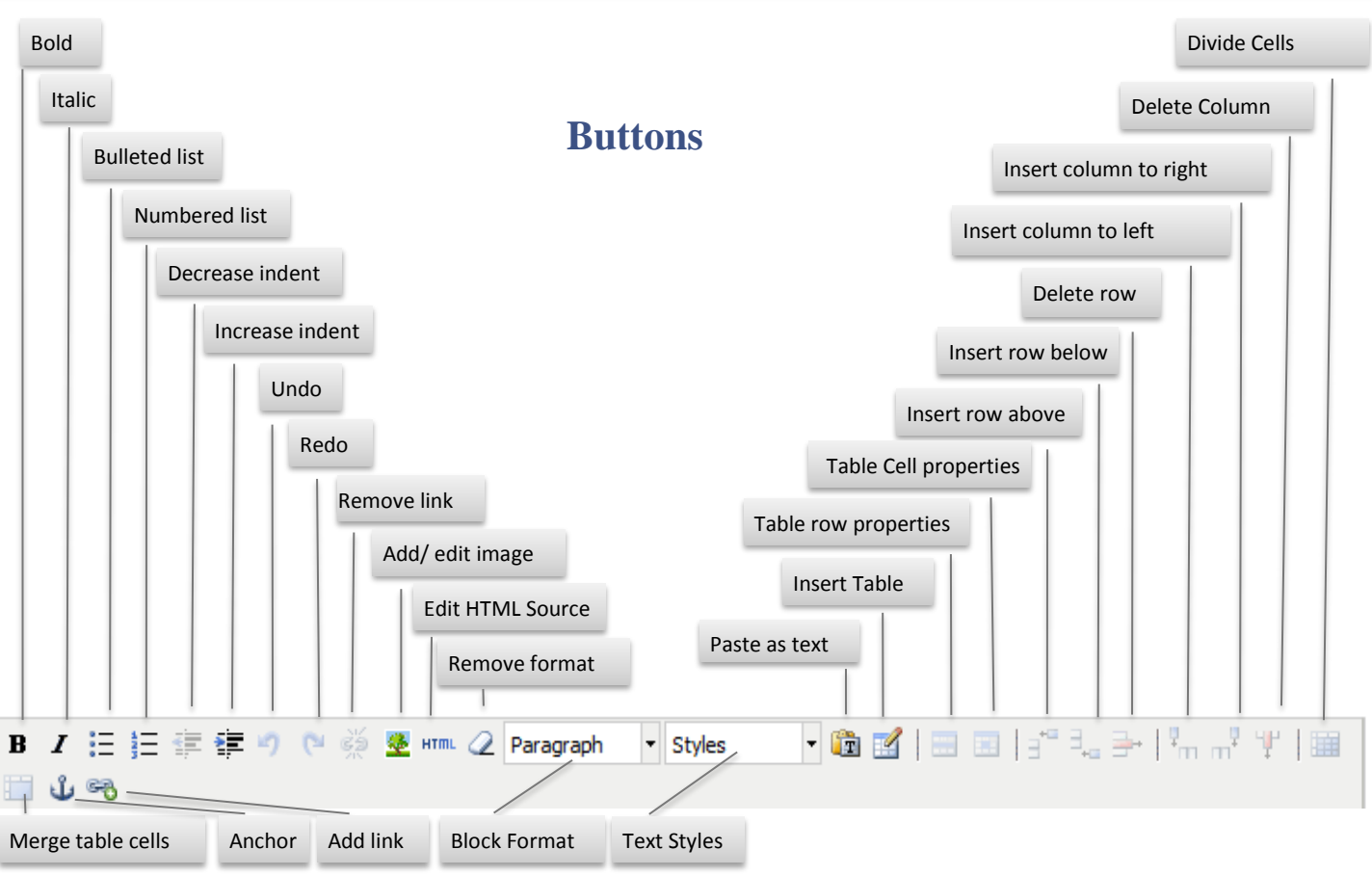

## **Explanations**

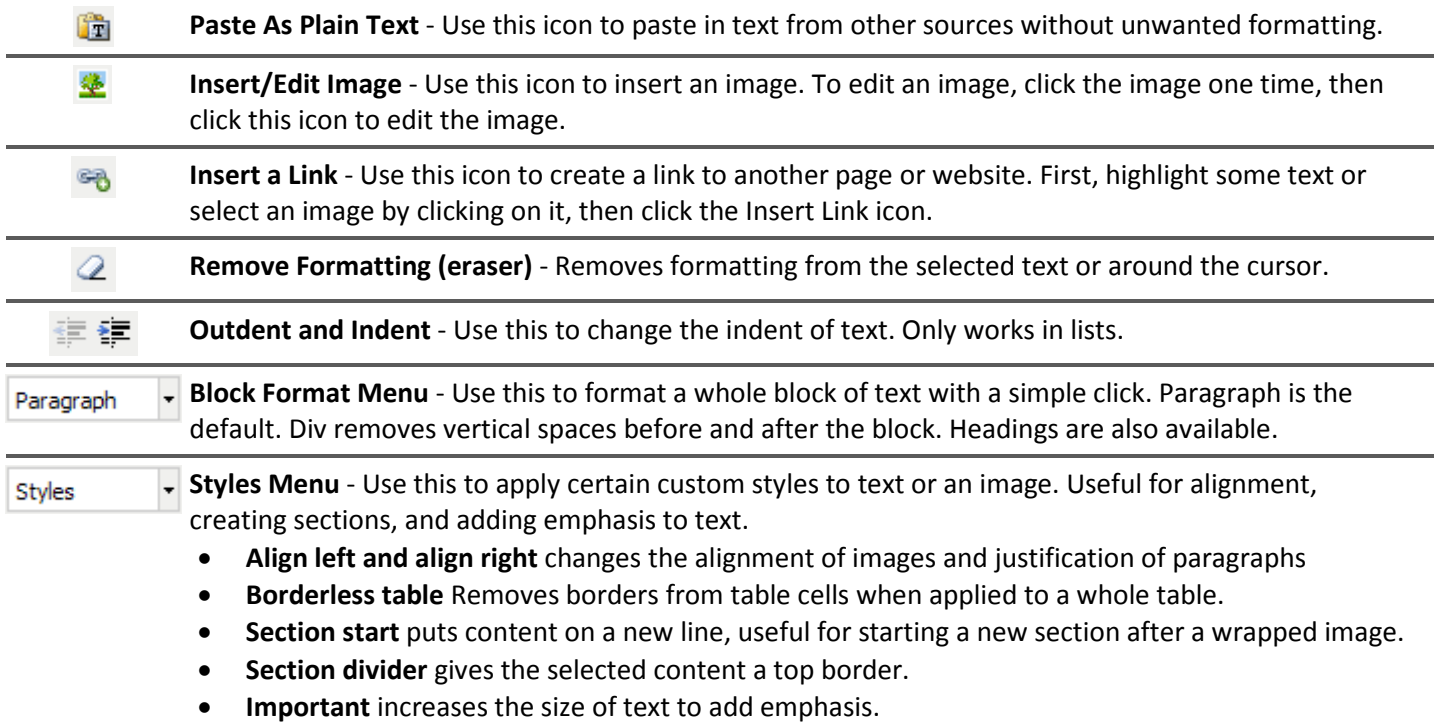